一括請求 Assist® Ver.3

操作マニュアル

# はじめにお読みください

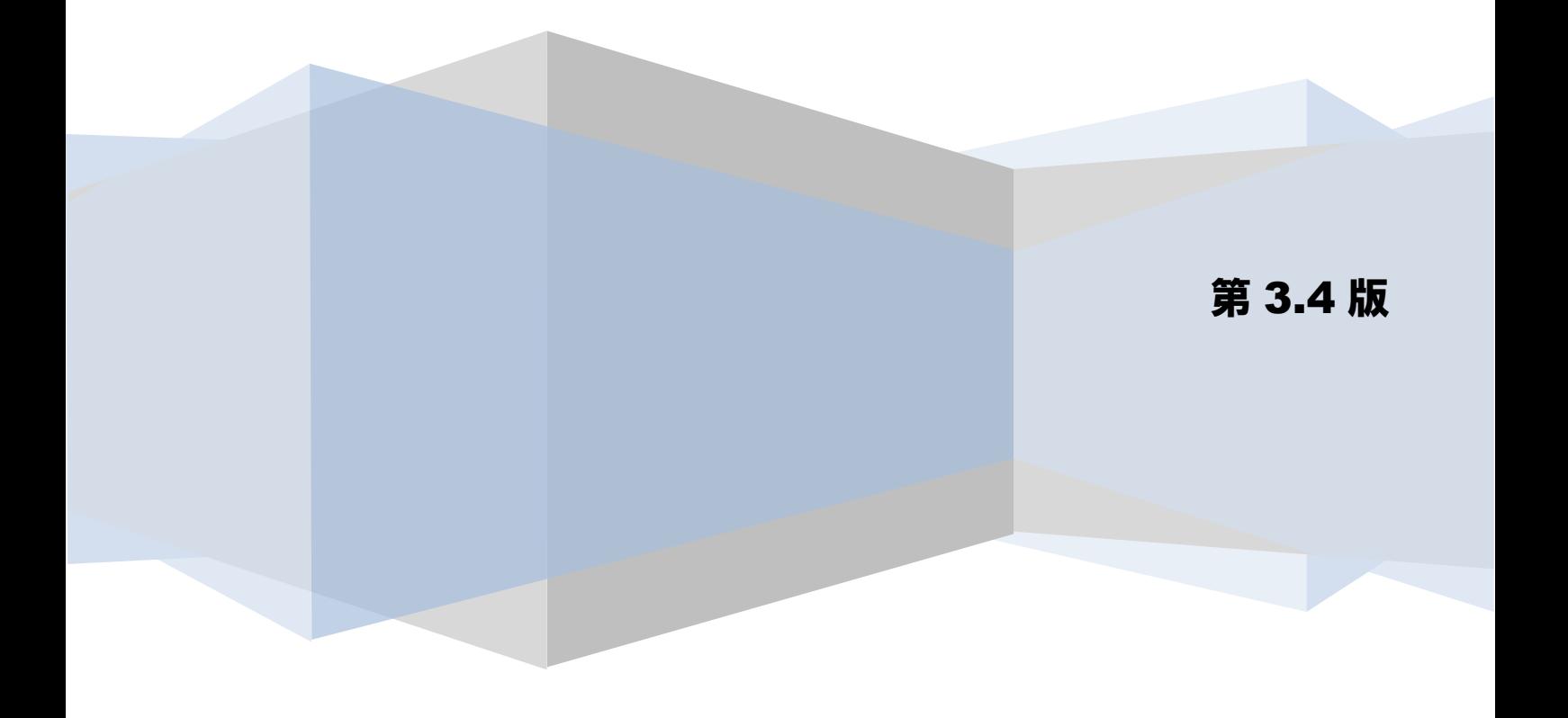

## 目次

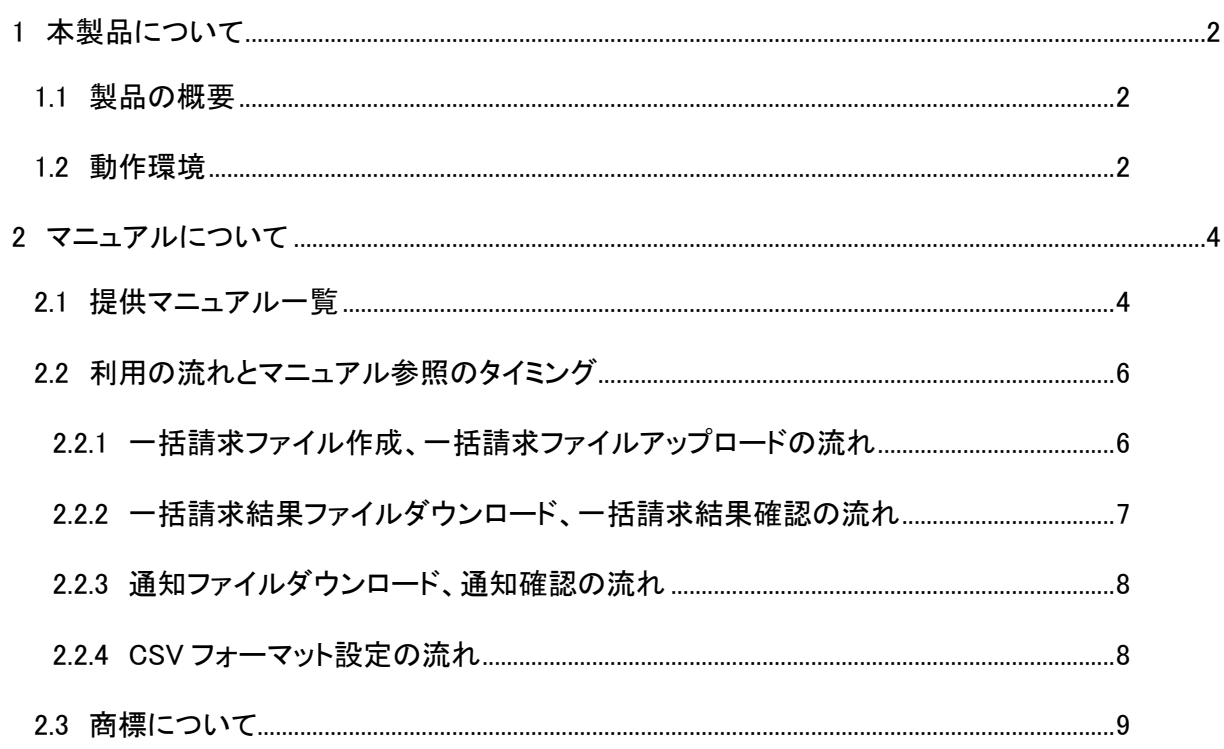

#### <span id="page-2-0"></span>1 本製品について

#### <span id="page-2-1"></span>1.1 製品の概要

本ソフト(一括請求 Assist)は、でんさいネット(全国銀行協会が提供する電子債権記録機関)サービスを ご利用の際に、でんさい標準フォーマットファイルを用いた請求から受入れまでの一連の業務をサポートし、 利便性を向上するソフトです。

#### <span id="page-2-2"></span>1.2 動作環境

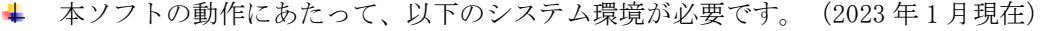

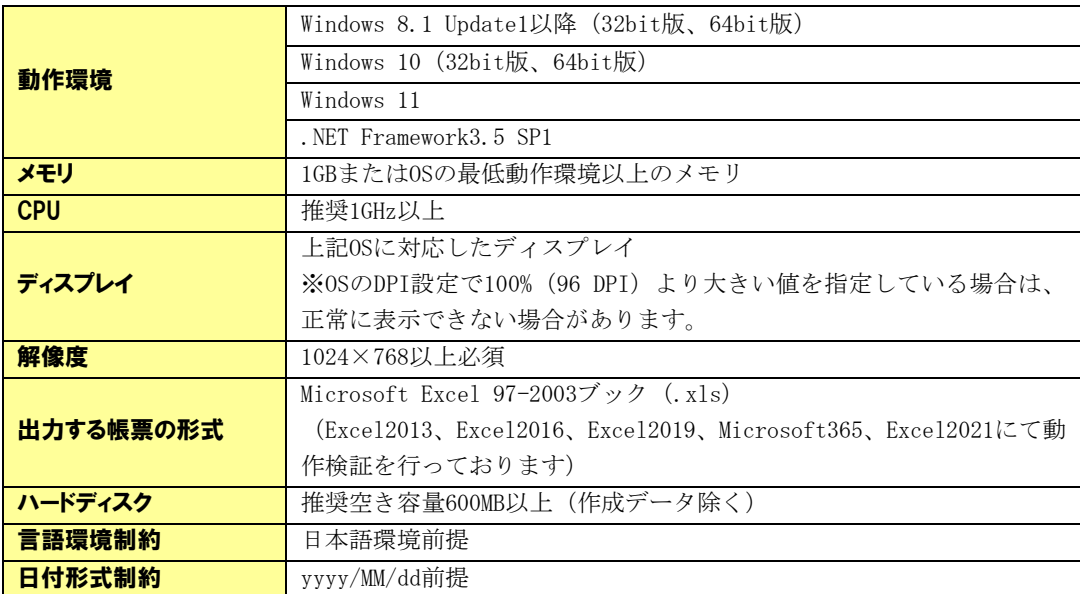

出力ファイル形式は、以下の通りです。

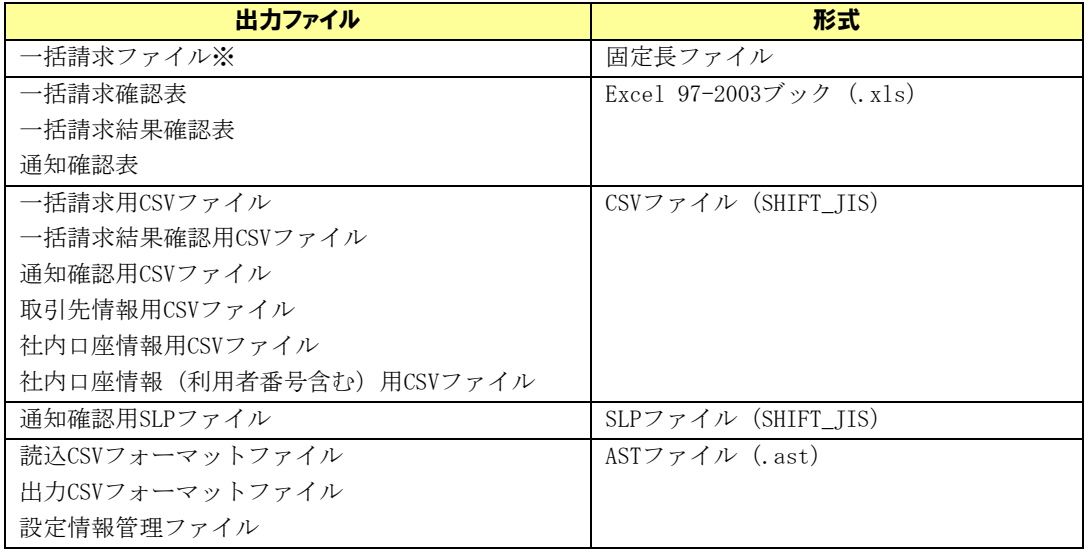

※一括請求ファイルのデータ量は最大 1,000 件とします。

### <span id="page-4-0"></span>2 マニュアルについて

#### <span id="page-4-1"></span>2.1 提供マニュアル一覧

本ソフトでは、お客様向けに以下のマニュアルを提供しています。

マニュアルでは OS:Windows10、ファイル閲覧・編集ソフト:MicrosoftExcel2010 にて表示した画面を主に 使用しています。

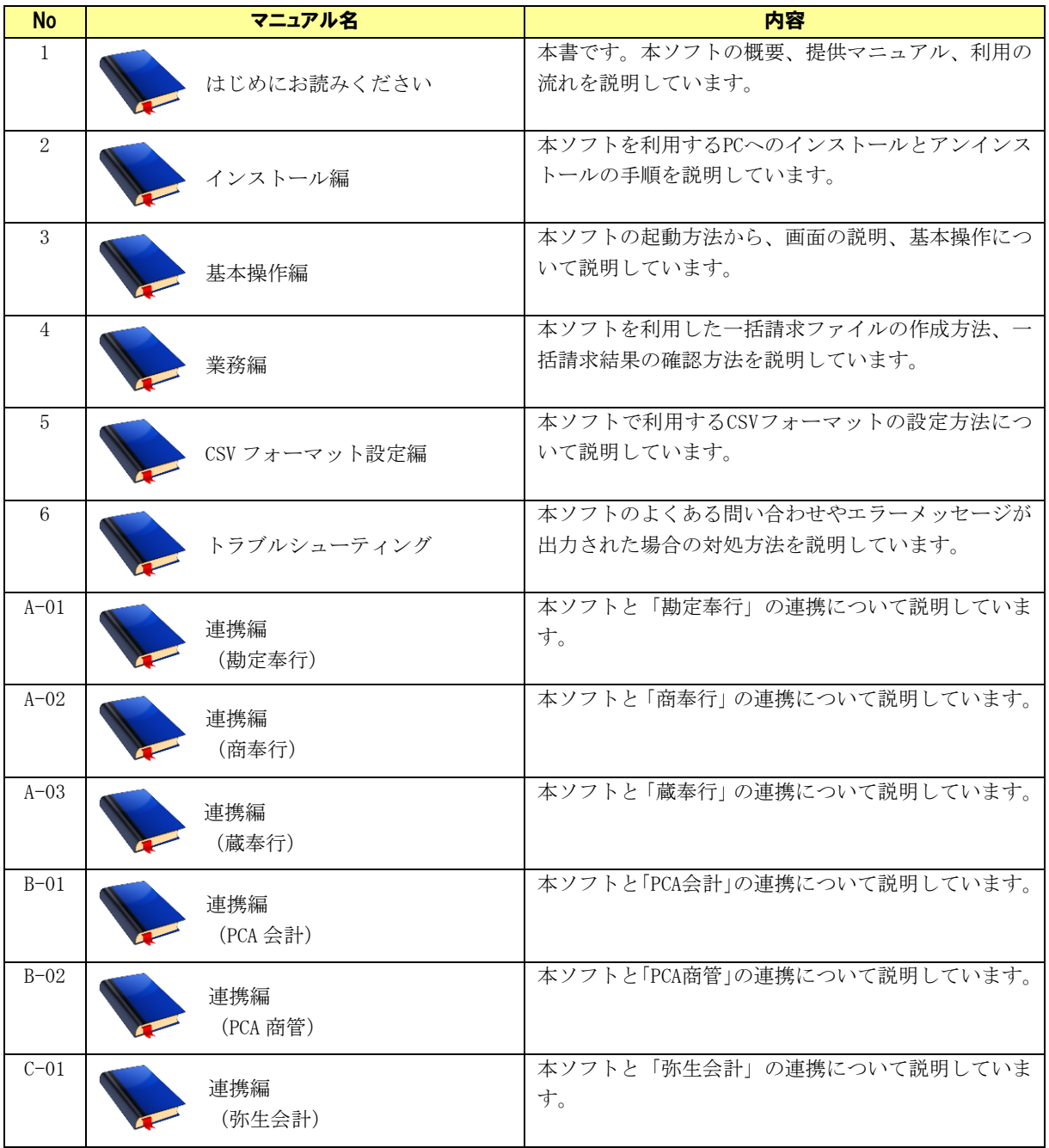

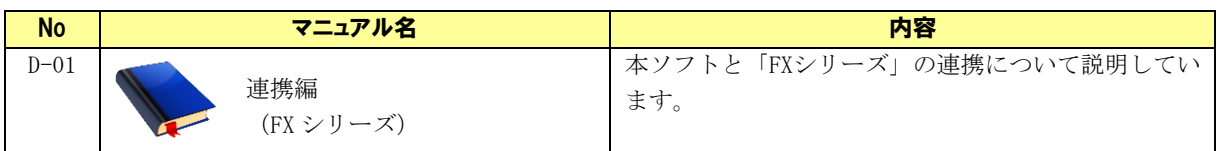

<span id="page-6-0"></span>2.2 利用の流れとマニュアル参照のタイミング

#### <span id="page-6-1"></span>2.2.1 一括請求ファイル作成、一括請求ファイルアップロードの流れ

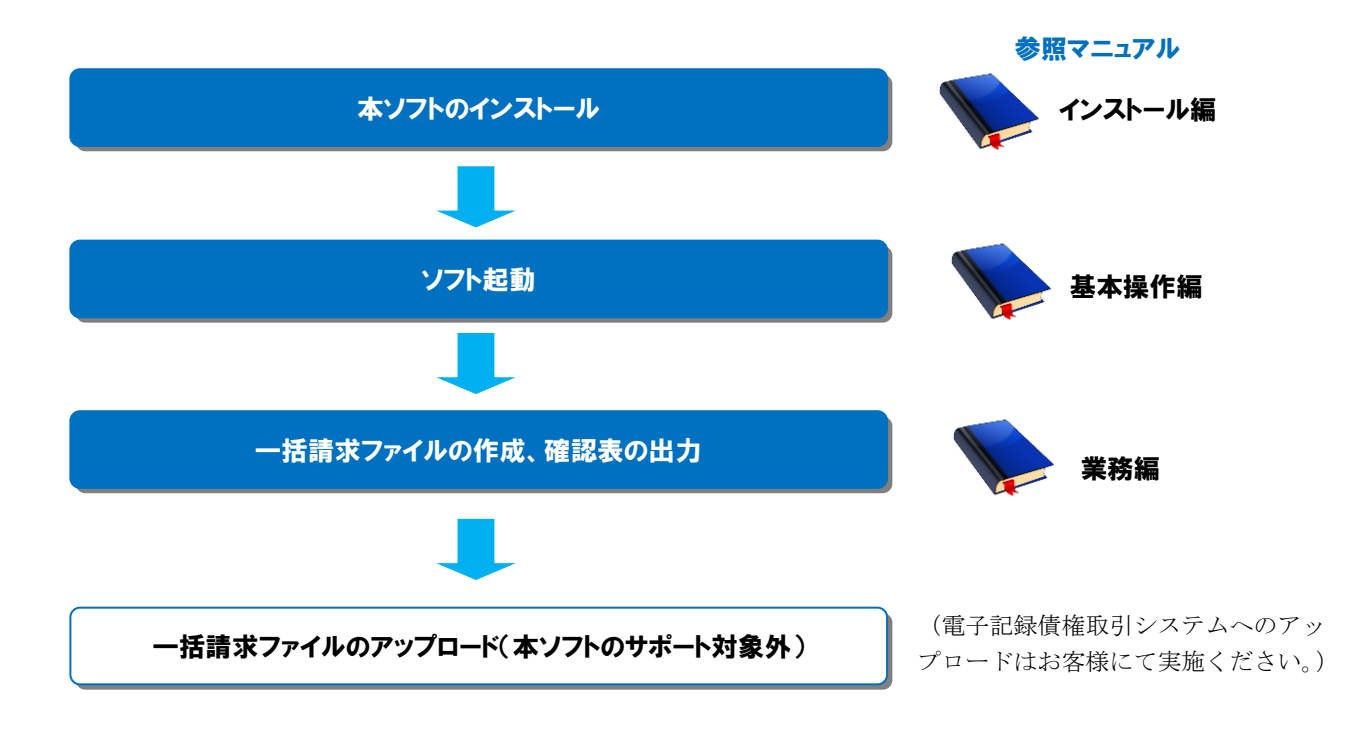

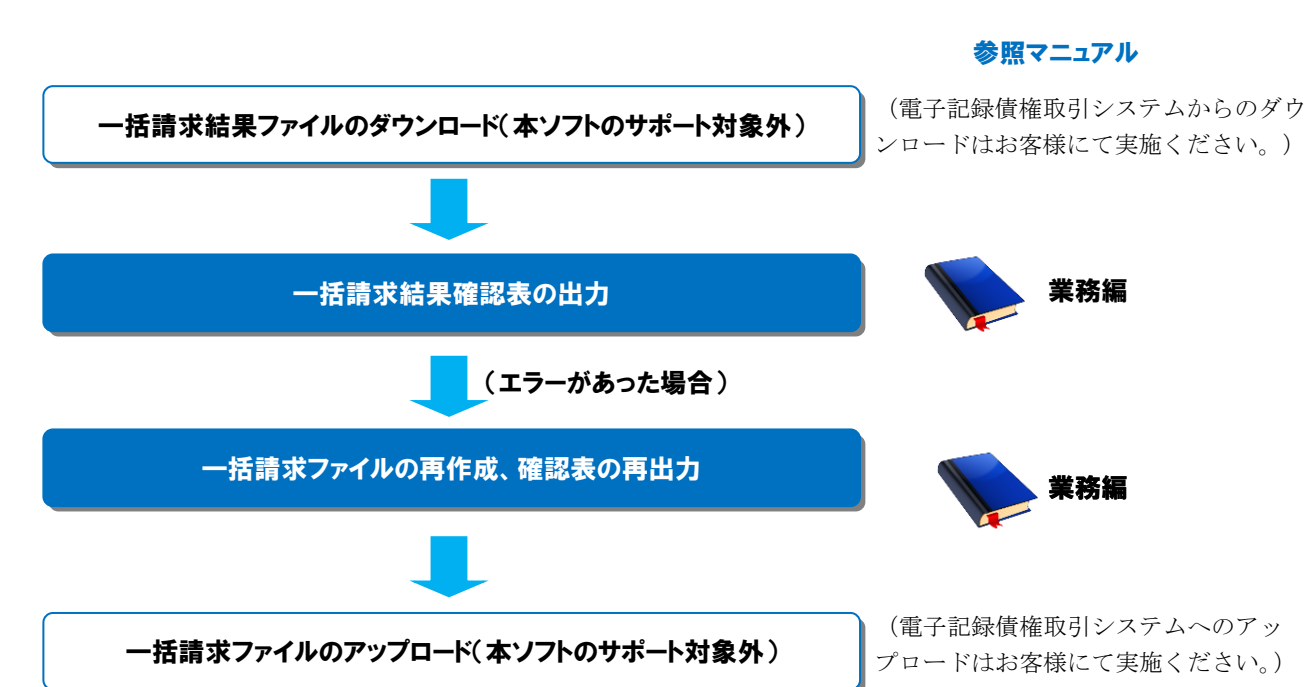

#### <span id="page-7-0"></span>2.2.2 一括請求結果 ファイルダウンロード、一括請求結果確認の流れ

<span id="page-8-1"></span><span id="page-8-0"></span>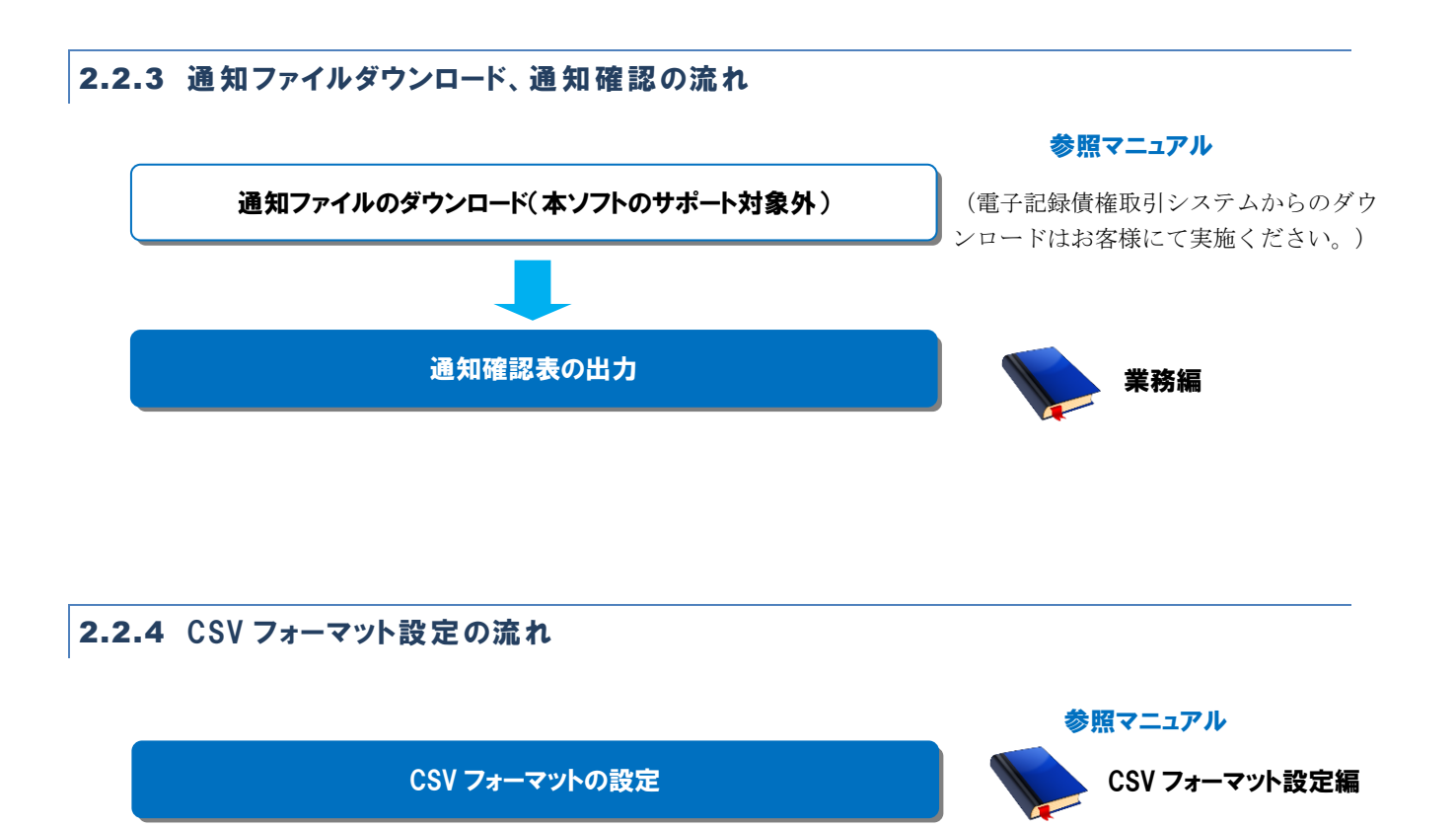

#### <span id="page-9-0"></span>2.3 商標について

以下の登録商標をはじめ、本ソフトのマニュアル等に記載されている会社名、システム名、製品名は各社の 登録商標です。

- 一括請求 Assist は、株式会社 NTT データフロンティアの日本国内における登録商標です。
- でんさい、でんさいネットは、株式会社 全銀電子記録債権ネットワークの登録商標です。
- **↓** Microsoft、Windows は、米国 Microsoft Corporation の米国及びその他の国における登録商標です。

一括請求 Assist® Ver.3 操作マニュアル

# はじめにお読みください

2023 年 1 月 4 日 第 3.4 版 発行

・本書の内容の一部あるいは全部(ソフトウェアおよびプログラムを含む)は、でんさいネット(全国銀行協会が提供する電子債権 記録機関)を使用する目的に限り使用できるものとします。 なお、無断で複写・複製・転載・配布すること、および磁気または光記録媒体、コンピュータネットワーク上等へ入力することは、 法律で認められた場合を除き、一括請求 Assist の著作者および販売者の権利の侵害となります。 ・本マニュアルに記載された内容、および本ソフトの仕様は改良のため、予告なく変更する場合があります。